<span id="page-0-0"></span>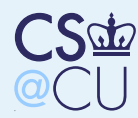

### **[Firewalls](#page-0-0)**

What's <sup>a</sup> [Firewall](#page-1-0) Why Use [Firewalls?](#page-2-0) [Tradttional](#page-3-0) Firewallsby Analogy Should We Fix the Network [Protocols](#page-4-0)Instead? Firewall [Advantages](#page-5-0)[Schematic](#page-6-0) of <sup>a</sup>**Firewall** [Conceptual](#page-7-0) PiecesThe [DMZ](#page-8-0) [Positioning](#page-9-0) Firewalls Why [Administrative](#page-10-0)Domains? [Splitting](#page-11-0) <sup>a</sup> Location Firewall [Philosophies](#page-12-0)[Blocking](#page-13-0) OutboundTraffic?

[Packet](#page-14-0) Filters

[Stateful](#page-36-0) Packet**Filters** 

# Firewalls

<span id="page-1-0"></span>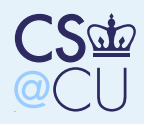

### What's <sup>a</sup> Firewall

### **[Firewalls](#page-0-0)**

### What's <sup>a</sup> [Firewall](#page-1-0)

■

■

⇒

Why Use [Firewalls?](#page-2-0) [Tradttional](#page-3-0) Firewallsby Analogy Should We Fix the Network [Protocols](#page-4-0)Instead? Firewall [Advantages](#page-5-0)[Schematic](#page-6-0) of <sup>a</sup>

Firewall

[Conceptual](#page-7-0) Pieces

The [DMZ](#page-8-0)

 [Positioning](#page-9-0) Firewalls Why [Administrative](#page-10-0)Domains?

[Splitting](#page-11-0) <sup>a</sup> LocationFirewall [Philosophies](#page-12-0)[Blocking](#page-13-0) OutboundTraffic?

[Packet](#page-14-0) Filters

[Stateful](#page-36-0) Packet**Filters** 

### Barrier between us and them.

Limits communication to the outside world.

- The outside world can be another part of the same organization.
- Only <sup>a</sup> very few machines exposed to attack.

<span id="page-2-0"></span>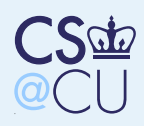

## Why Use Firewalls?

#### **[Firewalls](#page-0-0)**

### What's <sup>a</sup> [Firewall](#page-1-0) Why Use [Firewalls?](#page-2-0)

- [Tradttional](#page-3-0) Firewallsby Analogy Should We Fix the Network [Protocols](#page-4-0)Instead?
- Firewall [Advantages](#page-5-0)[Schematic](#page-6-0) of <sup>a</sup>Firewall
- [Conceptual](#page-7-0) Pieces
- The [DMZ](#page-8-0)
- [Positioning](#page-9-0) Firewalls Why [Administrative](#page-10-0)Domains?
- [Splitting](#page-11-0) <sup>a</sup> Location Firewall [Philosophies](#page-12-0)[Blocking](#page-13-0) OutboundTraffic?

■

[Packet](#page-14-0) Filters

[Stateful](#page-36-0) Packet**Filters** 

- Most hosts have security holes. Proof: Most software is buggy. Therefore, most security software has security bugs. ■ Firewalls run much less code, and hence have few bugs (and holes).
	- Firewalls can be professionally (and hence better) administered.
	- Firewalls run less software, with more logging and monitoring.
	- They enforce the partition of <sup>a</sup> network into separate security domains.
	- Without such a partition, a network acts as a <sup>g</sup>iant virtual machine, with an unknown set of privileged and ordinary users.

<span id="page-3-0"></span>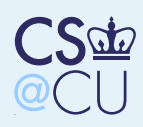

### Tradttional Firewalls by Analogy

### **[Firewalls](#page-0-0)**

What's <sup>a</sup> [Firewall](#page-1-0) Why Use [Firewalls?](#page-2-0) [Tradttional](#page-3-0) Firewallsby Analogy

 Should We Fix the Network [Protocols](#page-4-0)Instead?

■

■

 Firewall [Advantages](#page-5-0)[Schematic](#page-6-0) of <sup>a</sup>Firewall

[Conceptual](#page-7-0) Pieces

The [DMZ](#page-8-0)

 [Positioning](#page-9-0) Firewalls Why [Administrative](#page-10-0)Domains?

[Splitting](#page-11-0) <sup>a</sup> Location Firewall [Philosophies](#page-12-0)[Blocking](#page-13-0) OutboundTraffic?

[Packet](#page-14-0) Filters

[Stateful](#page-36-0) Packet**Filters** 

 Passports are (generally) checked at the border.

 My office doesn't have <sup>a</sup> door direct to the outside.

My bedroom doesn't have <sup>a</sup> real lock.

But <sup>a</sup> bank still has <sup>a</sup> vault. . .

<span id="page-4-0"></span>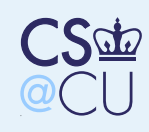

#### [Firewalls](#page-0-0)

What's <sup>a</sup> [Firewall](#page-1-0) Why Use [Firewalls?](#page-2-0)[Tradttional](#page-3-0) Firewallsby AnalogyShould We Fix the

■

■

 Network [Protocols](#page-4-0)Instead?

 Firewall [Advantages](#page-5-0)[Schematic](#page-6-0) of <sup>a</sup>Firewall

[Conceptual](#page-7-0) Pieces

The [DMZ](#page-8-0)

 [Positioning](#page-9-0) Firewalls Why [Administrative](#page-10-0)Domains?

[Splitting](#page-11-0) <sup>a</sup> Location Firewall [Philosophies](#page-12-0)[Blocking](#page-13-0) OutboundTraffic?

[Packet](#page-14-0) Filters

[Stateful](#page-36-0) Packet**Filters** 

# Should We Fix the NetworkProtocols Instead?

 Network security is not the problem. Firewalls are not <sup>a</sup> solution to network problems. They are <sup>a</sup> network response to <sup>a</sup>host security problem.

 More precisely, they are <sup>a</sup> response to the dismal state of software engineering; taken as<sup>a</sup> whole, the profession does not know how toproduce software that is secure, correct, andeasy to administer.

 Consequently, better network protocols will not obviate the need for firewalls. The bestcryptography in the world will not guardagainst buggy code.

<span id="page-5-0"></span>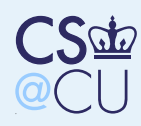

# Firewall Advantages

#### **[Firewalls](#page-0-0)**

What's <sup>a</sup> [Firewall](#page-1-0) Why Use [Firewalls?](#page-2-0)[Tradttional](#page-3-0) Firewallsby Analogy Should We Fix the Network [Protocols](#page-4-0)Instead?

■

■

■

■

Firewall [Advantages](#page-5-0)

[Schematic](#page-6-0) of <sup>a</sup>Firewall

[Conceptual](#page-7-0) Pieces

The [DMZ](#page-8-0)

 [Positioning](#page-9-0) Firewalls Why [Administrative](#page-10-0)Domains?

[Splitting](#page-11-0) <sup>a</sup> LocationFirewall [Philosophies](#page-12-0)[Blocking](#page-13-0) OutboundTraffic?

[Packet](#page-14-0) Filters

[Stateful](#page-36-0) Packet**Filters** 

### If you don't need it, get rid of it.

- No ordinary users, and hence no passowrds for them
- **Run as few servers as possible** 
	- Install conservative software, don't get the latest fancy servers, etc.)
	- Log everything, and monitor the log files.
	- Keep copious backups, including <sup>a</sup> "Day 0" backup.

Ordinary machines cannot be run that way.

<span id="page-6-0"></span>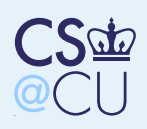

### Schematic of <sup>a</sup> Firewall

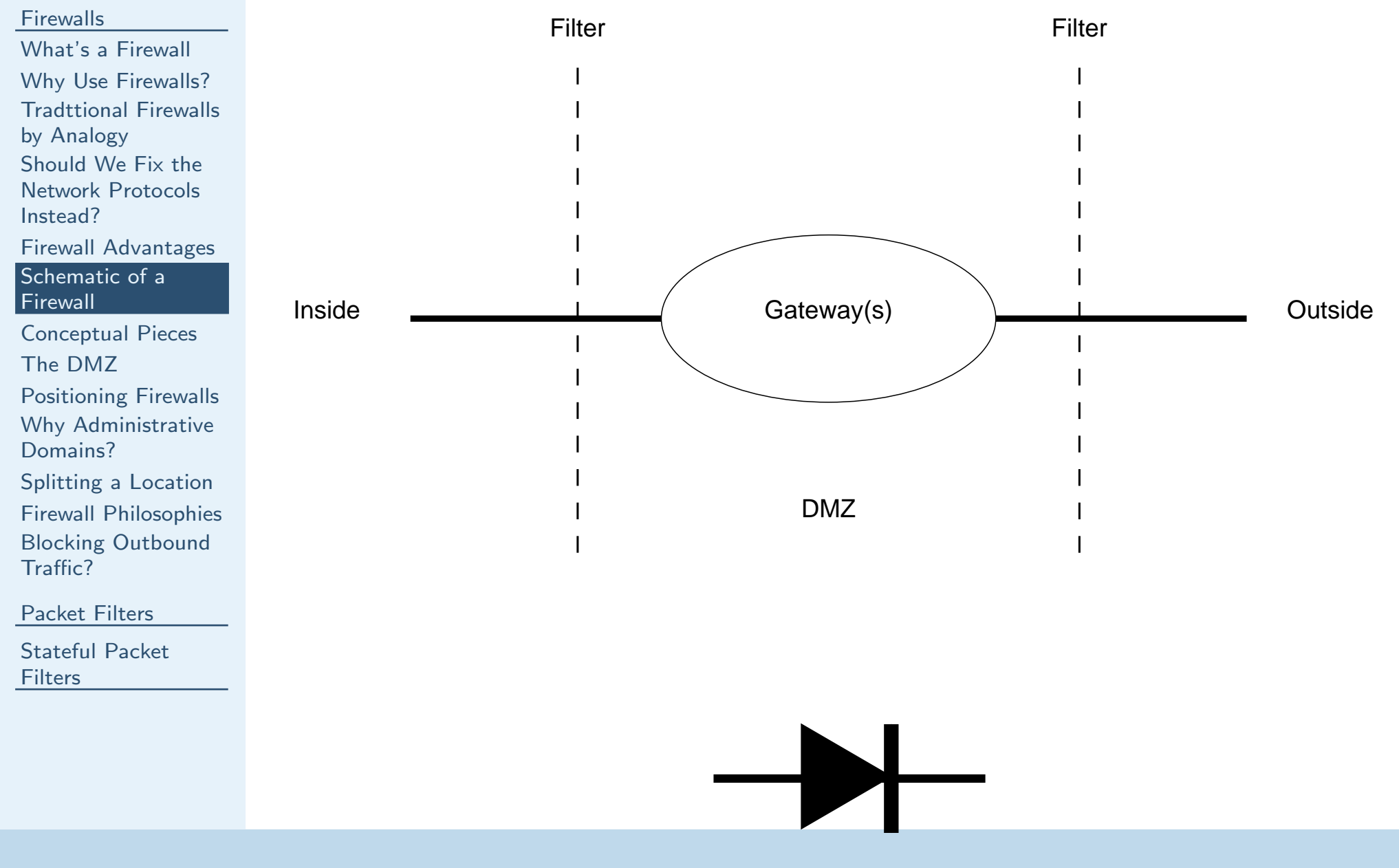

<span id="page-7-0"></span>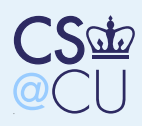

### Conceptual Pieces

#### [Firewalls](#page-0-0)

What's <sup>a</sup> [Firewall](#page-1-0) Why Use [Firewalls?](#page-2-0)[Tradttional](#page-3-0) Firewallsby Analogy Should We Fix the Network [Protocols](#page-4-0)Instead?Firewall [Advantages](#page-5-0)

■

■

[Schematic](#page-6-0) of <sup>a</sup>**Firewall** 

### [Conceptual](#page-7-0) Pieces

The [DMZ](#page-8-0)

 [Positioning](#page-9-0) Firewalls Why [Administrative](#page-10-0)Domains?

[Splitting](#page-11-0) <sup>a</sup> LocationFirewall [Philosophies](#page-12-0)[Blocking](#page-13-0) OutboundTraffic?

[Packet](#page-14-0) Filters

[Stateful](#page-36-0) Packet**Filters** 

 An "inside" — everyone on the inside is presumed to be <sup>a</sup> good guy■ An "outside" — bad guys live there <sup>A</sup> "DMZ" (Demilitarized Zone) — put necessary but potentially dangerous serversthere

<span id="page-8-0"></span>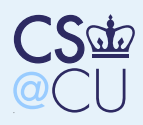

# The DMZ

■

■

■

#### **[Firewalls](#page-0-0)**

What's <sup>a</sup> [Firewall](#page-1-0) Why Use [Firewalls?](#page-2-0)[Tradttional](#page-3-0) Firewallsby Analogy Should We Fix the Network [Protocols](#page-4-0)Instead?

 Firewall [Advantages](#page-5-0)[Schematic](#page-6-0) of <sup>a</sup>Firewall

[Conceptual](#page-7-0) Pieces

### The [DMZ](#page-8-0)

 [Positioning](#page-9-0) Firewalls Why [Administrative](#page-10-0)Domains?

[Splitting](#page-11-0) <sup>a</sup> LocationFirewall [Philosophies](#page-12-0)[Blocking](#page-13-0) OutboundTraffic?

[Packet](#page-14-0) Filters

[Stateful](#page-36-0) Packet**Filters** 

 Good spot for things like mail and web servers Outsiders can send email, retrieve web pages Insiders can retrieve email, update web pages Must monitor such machines very carefully!

<span id="page-9-0"></span>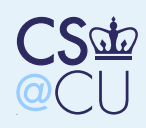

## Positioning Firewalls

### **[Firewalls](#page-0-0)**

What's <sup>a</sup> [Firewall](#page-1-0) Why Use [Firewalls?](#page-2-0) [Tradttional](#page-3-0) Firewallsby Analogy Should We Fix the Network [Protocols](#page-4-0)Instead? Firewall [Advantages](#page-5-0)[Schematic](#page-6-0) of <sup>a</sup>**Firewall** 

[Conceptual](#page-7-0) Pieces

The [DMZ](#page-8-0)

[Positioning](#page-9-0) Firewalls

 Why [Administrative](#page-10-0)Domains?

 [Splitting](#page-11-0) <sup>a</sup> Location Firewall [Philosophies](#page-12-0)[Blocking](#page-13-0) OutboundTraffic?

[Packet](#page-14-0) Filters

[Stateful](#page-36-0) Packet**Filters** 

### Firewalls protect administrative divisions.

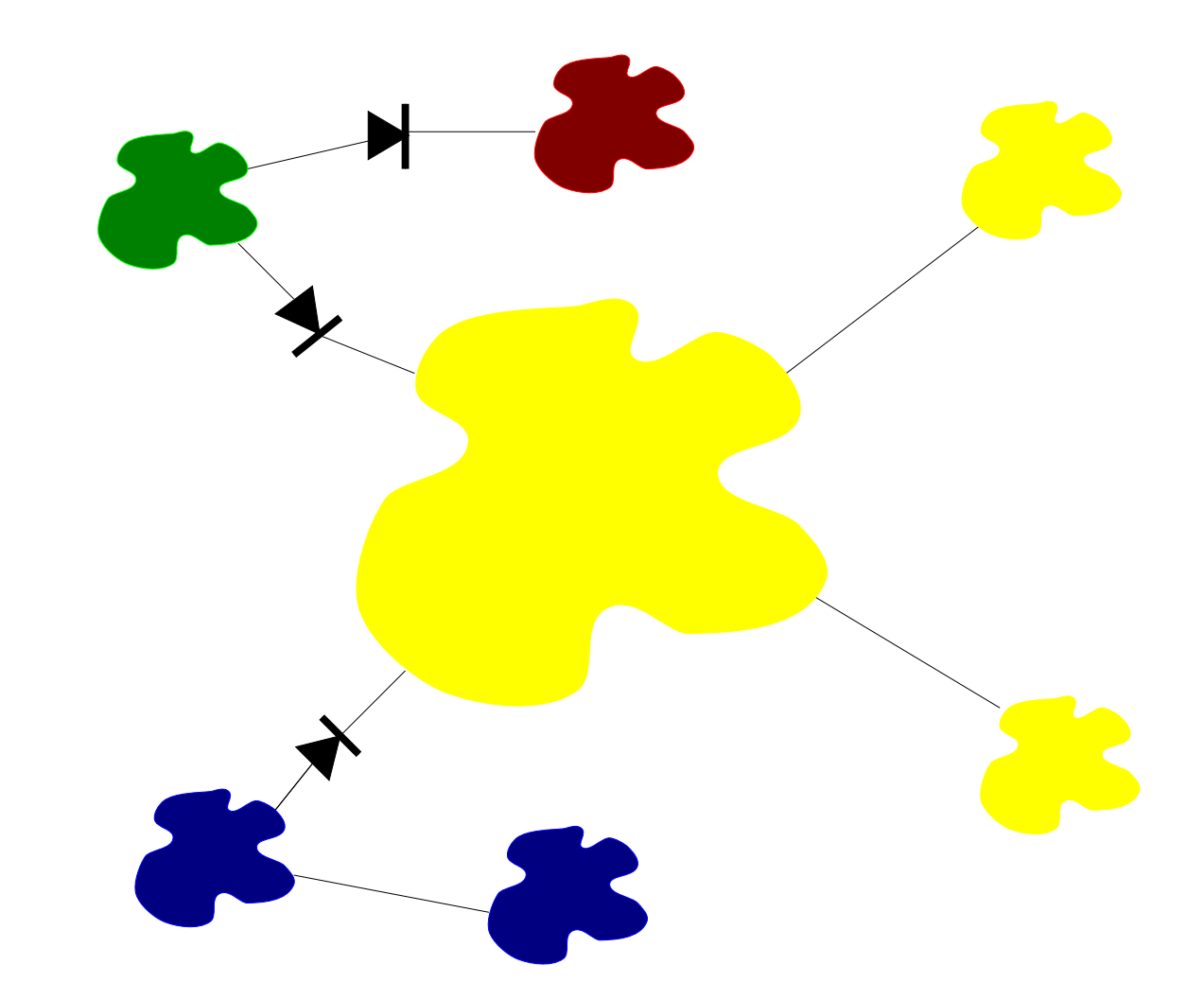

<span id="page-10-0"></span>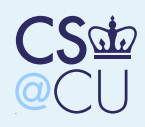

# Why Administrative Domains?

#### [Firewalls](#page-0-0)

What's <sup>a</sup> [Firewall](#page-1-0) Why Use [Firewalls?](#page-2-0)[Tradttional](#page-3-0) Firewallsby Analogy Should We Fix the Network [Protocols](#page-4-0)Instead?

 Firewall [Advantages](#page-5-0)[Schematic](#page-6-0) of <sup>a</sup>Firewall

[Conceptual](#page-7-0) Pieces

The [DMZ](#page-8-0)

[Positioning](#page-9-0) Firewalls

 Why [Administrative](#page-10-0)Domains?

[Splitting](#page-11-0) <sup>a</sup> LocationFirewall [Philosophies](#page-12-0)[Blocking](#page-13-0) OutboundTraffic?

[Packet](#page-14-0) Filters

[Stateful](#page-36-0) Packet**Filters** 

■ Firewalls enforce policy Policy follows administrative boundaries, not physical ones■

 Example: separate protection domains for Legal, HR, Research, etc.

<span id="page-11-0"></span>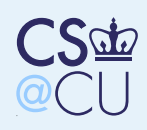

# Splitting <sup>a</sup> Location

#### **[Firewalls](#page-0-0)**

What's <sup>a</sup> [Firewall](#page-1-0) Why Use [Firewalls?](#page-2-0) [Tradttional](#page-3-0) Firewallsby Analogy Should We Fix the Network [Protocols](#page-4-0)Instead? Firewall [Advantages](#page-5-0)[Schematic](#page-6-0) of <sup>a</sup>**Firewall** 

[Conceptual](#page-7-0) Pieces

The [DMZ](#page-8-0)

 [Positioning](#page-9-0) Firewalls Why [Administrative](#page-10-0)Domains?

[Splitting](#page-11-0) <sup>a</sup> Location

 Firewall [Philosophies](#page-12-0)[Blocking](#page-13-0) OutboundTraffic?

[Packet](#page-14-0) Filters

[Stateful](#page-36-0) Packet**Filters** 

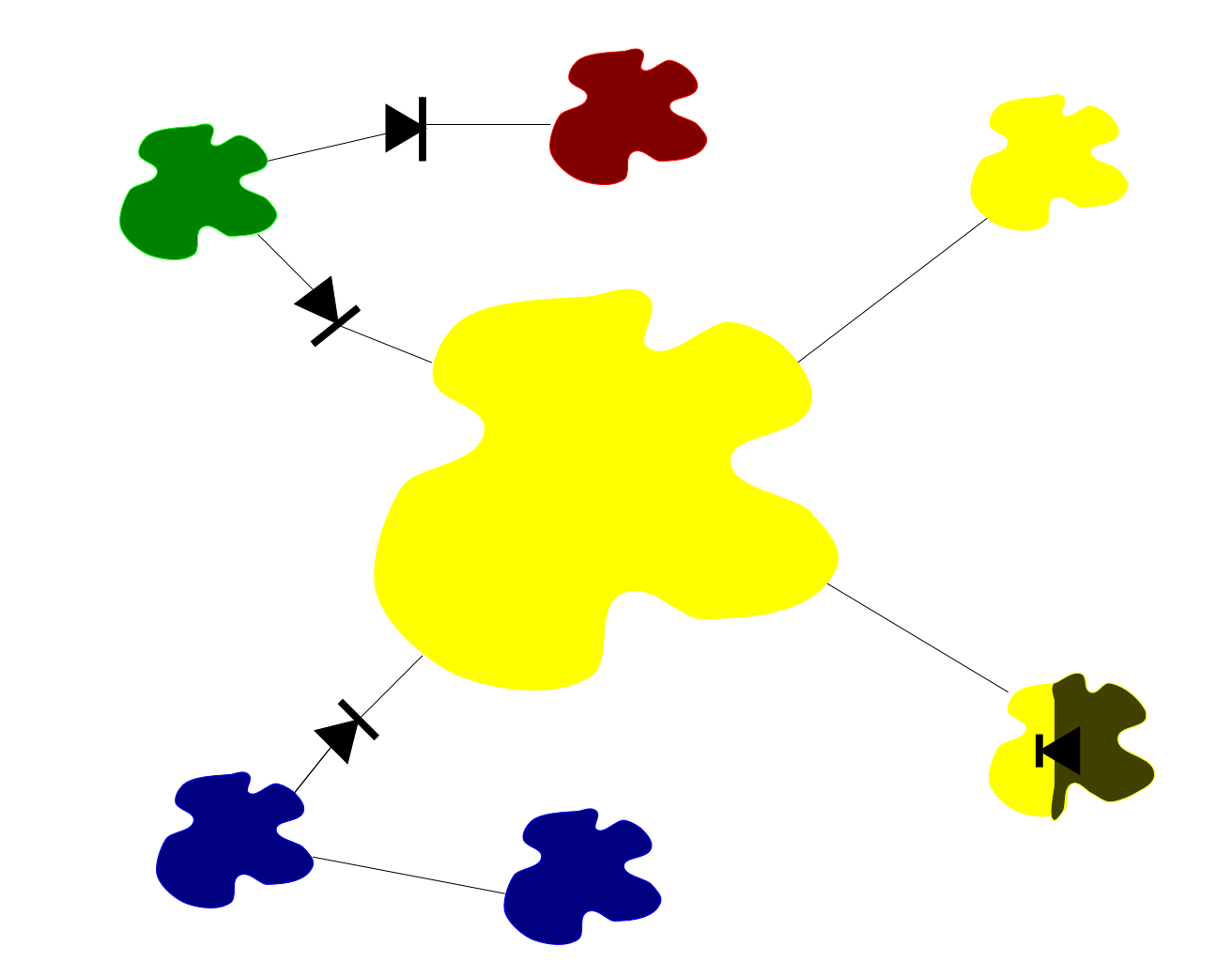

<span id="page-12-0"></span>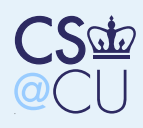

## Firewall Philosophies

both safe and necessary.

#### [Firewalls](#page-0-0)

What's <sup>a</sup> [Firewall](#page-1-0) Why Use [Firewalls?](#page-2-0)[Tradttional](#page-3-0) Firewallsby Analogy Should We Fix the Network [Protocols](#page-4-0)Instead?Firewall [Advantages](#page-5-0)

[Schematic](#page-6-0) of <sup>a</sup>Firewall

[Conceptual](#page-7-0) Pieces

The [DMZ](#page-8-0)

 [Positioning](#page-9-0) FirewallsWhy [Administrative](#page-10-0)

Domains?

[Splitting](#page-11-0) <sup>a</sup> Location

 Firewall [Philosophies](#page-12-0)[Blocking](#page-13-0) Outbound

[Packet](#page-14-0) Filters

Traffic?

[Stateful](#page-36-0) Packet**Filters** 

### 1. Block all dangerous destinations. 2. Block everything; unblock things known to be

Option <sup>1</sup> gets you into an arms race with theattackers; you have to know everything that is dangerous, in all parts of your network. Option <sup>2</sup>is much safer.

<span id="page-13-0"></span>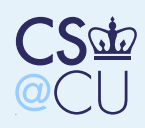

# Blocking Outbound Traffic?

### [Firewalls](#page-0-0)

What's <sup>a</sup> [Firewall](#page-1-0) Why Use [Firewalls?](#page-2-0) [Tradttional](#page-3-0) Firewallsby Analogy Should We Fix the Network [Protocols](#page-4-0)Instead?

■

■

 Firewall [Advantages](#page-5-0)[Schematic](#page-6-0) of <sup>a</sup>Firewall

[Conceptual](#page-7-0) Pieces

The [DMZ](#page-8-0)

 [Positioning](#page-9-0) Firewalls Why [Administrative](#page-10-0)Domains?

[Splitting](#page-11-0) <sup>a</sup> Location

Firewall [Philosophies](#page-12-0)

[Blocking](#page-13-0) OutboundTraffic?

[Packet](#page-14-0) Filters

[Stateful](#page-36-0) Packet**Filters** 

 Many sites permit arbitrary outbound traffic, but. . .

■Internal bad guys?

■Extrusion detection?

Regulatory requirements?

Other corporate policy?

<span id="page-14-0"></span>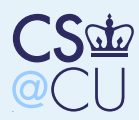

### **[Firewalls](#page-0-0)**

#### [Packet](#page-14-0) Filters

Types of [Firewalls](#page-15-0)[Packet](#page-16-0) Filters [Running](#page-17-0) Without**State** [Sample](#page-18-0) Rule Set[Incorrect](#page-19-0) Rule SetThe Right [Choice](#page-20-0) [Locating](#page-21-0) Packet**Filters**  [Filtering](#page-22-0) Inbound**Packets**  [Packet](#page-23-0) Filters andUDP UDP [Example:](#page-24-0) DNSICMP [Problems](#page-25-0) The [Problem](#page-26-0) withRPC <sup>A</sup> Failed [Approach](#page-27-0)[FTP,](#page-28-0) SIP, et al. [Saving](#page-29-0) FTPThe Role of [Packet](#page-30-0)

**Filters** 

[Simplicity](#page-31-0)

Point [Firewalls](#page-32-0)

Address [Filtering](#page-33-0)

Sample

[Configuration](#page-34-0)

[Sample](#page-35-0) Rules

[Stateful](#page-36-0) PacketFilters

# Packet Filters

<span id="page-15-0"></span>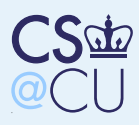

### Types of Firewalls

### **[Firewalls](#page-0-0)**

- [Packet](#page-14-0) Filters
- Types of [Firewalls](#page-15-0)
- [Packet](#page-16-0) Filters [Running](#page-17-0) Without**State**
- [Sample](#page-18-0) Rule Set
- [Incorrect](#page-19-0) Rule Set
- The Right [Choice](#page-20-0)
- [Locating](#page-21-0) Packet
- **Filters**
- [Filtering](#page-22-0) Inbound
- **Packets**
- [Packet](#page-23-0) Filters andUDP
- UDP [Example:](#page-24-0) DNS
- ICMP [Problems](#page-25-0) The [Problem](#page-26-0) withRPC
- <sup>A</sup> Failed [Approach](#page-27-0)
- [FTP,](#page-28-0) SIP, et al.
- [Saving](#page-29-0) FTP
- The Role of [Packet](#page-30-0)
- **Filters**
- **[Simplicity](#page-31-0)**
- Point [Firewalls](#page-32-0)
- Address [Filtering](#page-33-0)
- Sample
- [Configuration](#page-34-0)
- [Sample](#page-35-0) Rules
- [Stateful](#page-36-0) PacketFilters

Packet Filters

■

■

- Dynamic Packet Filters
- ■Application Gateways
- ■ Circuit Relays
	- Personal and/or Distributed Firewalls
- Many firewalls are combinations of these types.

<span id="page-16-0"></span>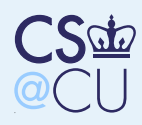

### Packet Filters

### **[Firewalls](#page-0-0)**

[Packet](#page-14-0) FiltersTypes of [Firewalls](#page-15-0)

■

■

### [Packet](#page-16-0) Filters

 [Running](#page-17-0) Without**State** 

- [Sample](#page-18-0) Rule Set
- [Incorrect](#page-19-0) Rule Set

The Right [Choice](#page-20-0)

[Locating](#page-21-0) Packet

**Filters** 

[Filtering](#page-22-0) Inbound

**Packets** 

 [Packet](#page-23-0) Filters andUDP

UDP [Example:](#page-24-0) DNS

ICMP [Problems](#page-25-0) The [Problem](#page-26-0) withRPC

<sup>A</sup> Failed [Approach](#page-27-0)

[FTP,](#page-28-0) SIP, et al.

[Saving](#page-29-0) FTP

The Role of [Packet](#page-30-0)

**Filters** 

**[Simplicity](#page-31-0)** 

Point [Firewalls](#page-32-0)

Address [Filtering](#page-33-0)

Sample

[Configuration](#page-34-0)

[Sample](#page-35-0) Rules

[Stateful](#page-36-0) PacketFilters

### ■Router-based (and hence cheap).

- Individual packets are accepted or rejected; no context is used.
- Filter rules are hard to set up; the primitives are often inadequate, and different rules caninteract.
- Packet filters a poor fit for ftp and X11.
- Hard to manage access to RPC-based services.

<span id="page-17-0"></span>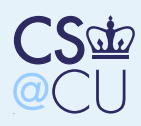

# Running Without State

### **[Firewalls](#page-0-0)**

[Packet](#page-14-0) FiltersTypes of [Firewalls](#page-15-0)[Packet](#page-16-0) Filters [Running](#page-17-0) WithoutState

■

■

■

■

- [Sample](#page-18-0) Rule Set[Incorrect](#page-19-0) Rule SetThe Right [Choice](#page-20-0) [Locating](#page-21-0) Packet**Filters**
- [Filtering](#page-22-0) Inbound**Packets**
- [Packet](#page-23-0) Filters and
- UDP

 UDP [Example:](#page-24-0) DNSICMP [Problems](#page-25-0) The [Problem](#page-26-0) withRPC

<sup>A</sup> Failed [Approach](#page-27-0)

[FTP,](#page-28-0) SIP, et al.

[Saving](#page-29-0) FTP

The Role of [Packet](#page-30-0)

**Filters** 

**[Simplicity](#page-31-0)** 

Point [Firewalls](#page-32-0)

Address [Filtering](#page-33-0)

Sample

[Configuration](#page-34-0)

[Sample](#page-35-0) Rules

[Stateful](#page-36-0) PacketFilters

We want to permit outbound connections

- We have to permit reply packets
- For TCP, this can be done without state
	- The very first packet of <sup>a</sup> TCP connection has just the SYN bit set
- All others have the ACK bit set
- Solution: allow in all packets with ACK turned on

<span id="page-18-0"></span>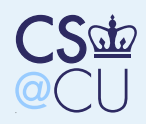

### Sample Rule Set

#### **[Firewalls](#page-0-0)**

[Packet](#page-14-0) FiltersTypes of [Firewalls](#page-15-0)[Packet](#page-16-0) Filters [Running](#page-17-0) Without**State** 

### [Sample](#page-18-0) Rule Set

[Incorrect](#page-19-0) Rule SetThe Right [Choice](#page-20-0) [Locating](#page-21-0) Packet**Filters**  [Filtering](#page-22-0) Inbound**Packets**  [Packet](#page-23-0) Filters andUDP UDP [Example:](#page-24-0) DNSICMP [Problems](#page-25-0) The [Problem](#page-26-0) withRPC <sup>A</sup> Failed [Approach](#page-27-0)[FTP,](#page-28-0) SIP, et al. [Saving](#page-29-0) FTP The Role of [Packet](#page-30-0)**Filters [Simplicity](#page-31-0)** Point [Firewalls](#page-32-0)

Address [Filtering](#page-33-0)

Sample

[Configuration](#page-34-0)

[Sample](#page-35-0) Rules

[Stateful](#page-36-0) PacketFilters

We want to block a spamme, but allow anyone else to send email to our gateway.

> $block: the irhost =$  SPAMMER allow:  $the irhost =$  $=$  any and  $theirport =$  $=$  any and ourhost $t = 0$ UR-GW and  $output = 25.$

<span id="page-19-0"></span>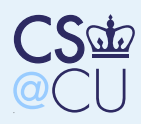

### Incorrect Rule Set

#### **[Firewalls](#page-0-0)**

[Packet](#page-14-0) FiltersTypes of [Firewalls](#page-15-0)[Packet](#page-16-0) Filters [Running](#page-17-0) Without**State** [Sample](#page-18-0) Rule Set

### [Incorrect](#page-19-0) Rule Set

The Right [Choice](#page-20-0)[Locating](#page-21-0) Packet**Filters**  [Filtering](#page-22-0) Inbound**Packets**  [Packet](#page-23-0) Filters andUDP

 UDP [Example:](#page-24-0) DNSICMP [Problems](#page-25-0)The [Problem](#page-26-0) with

RPC<sup>A</sup> Failed [Approach](#page-27-0)

[FTP,](#page-28-0) SIP, et al.

[Saving](#page-29-0) FTP

The Role of [Packet](#page-30-0)

**Filters** 

**[Simplicity](#page-31-0)** 

Point [Firewalls](#page-32-0)

Address [Filtering](#page-33-0)

Sample

[Configuration](#page-34-0)

[Sample](#page-35-0) Rules

[Stateful](#page-36-0) PacketFilters

We want to allow all conversations with remote mail gateways.

> allow:  $the irhost =$  $=$  any and  $theirport = 25$  and  $\it our host~=~$  anv ar  $\iota =$  $=$  any and  $output =$  any.

We don't control port number selection on the remote host. Any remote process on port <sup>25</sup> cancall in.

<span id="page-20-0"></span>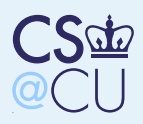

# The Right Choice

#### **[Firewalls](#page-0-0)**

[Packet](#page-14-0) FiltersTypes of [Firewalls](#page-15-0)[Packet](#page-16-0) Filters [Running](#page-17-0) Without**State** 

[Sample](#page-18-0) Rule Set

[Incorrect](#page-19-0) Rule Set

The Right [Choice](#page-20-0)

 [Locating](#page-21-0) Packet**Filters**  [Filtering](#page-22-0) Inbound**Packets**  [Packet](#page-23-0) Filters andUDP

UDP [Example:](#page-24-0) DNS

ICMP [Problems](#page-25-0) The [Problem](#page-26-0) withRPC

<sup>A</sup> Failed [Approach](#page-27-0)

[FTP,](#page-28-0) SIP, et al.

[Saving](#page-29-0) FTP

The Role of [Packet](#page-30-0)

**Filters** 

**[Simplicity](#page-31-0)** 

Point [Firewalls](#page-32-0)

Address [Filtering](#page-33-0)

Sample

[Configuration](#page-34-0)

[Sample](#page-35-0) Rules

[Stateful](#page-36-0) PacketFilters

allow:  $the irhost =$  $=$  any and  $theirport = 25$  and  $\it our host$  = anv $\it$ al  $\iota =$  $=$  any and  $\emph{output} \;=\;$  $=$  any and bitset(ACK)

### Permit *outgoing* calls.

<span id="page-21-0"></span>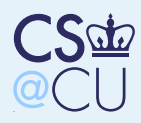

■

■

### Locating Packet Filters

#### **[Firewalls](#page-0-0)**

[Packet](#page-14-0) FiltersTypes of [Firewalls](#page-15-0)[Packet](#page-16-0) Filters [Running](#page-17-0) Without**State** [Sample](#page-18-0) Rule Set[Incorrect](#page-19-0) Rule SetThe Right [Choice](#page-20-0) [Locating](#page-21-0) Packet**Filters**  [Filtering](#page-22-0) Inbound**Packets**  [Packet](#page-23-0) Filters andUDP UDP [Example:](#page-24-0) DNSICMP [Problems](#page-25-0) The [Problem](#page-26-0) withRPC <sup>A</sup> Failed [Approach](#page-27-0)[FTP,](#page-28-0) SIP, et al.

[Saving](#page-29-0) FTP

 The Role of [Packet](#page-30-0)**Filters** 

**[Simplicity](#page-31-0)** 

Point [Firewalls](#page-32-0)

Address [Filtering](#page-33-0)

Sample

[Configuration](#page-34-0)

[Sample](#page-35-0) Rules

[Stateful](#page-36-0) PacketFilters

 Generally have per-interface rules Rules are further divided to apply to inbound or outbound packets on an interface Better to filter inbound packets — less loss of information

<span id="page-22-0"></span>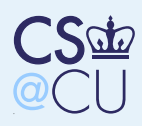

### Filtering Inbound Packets

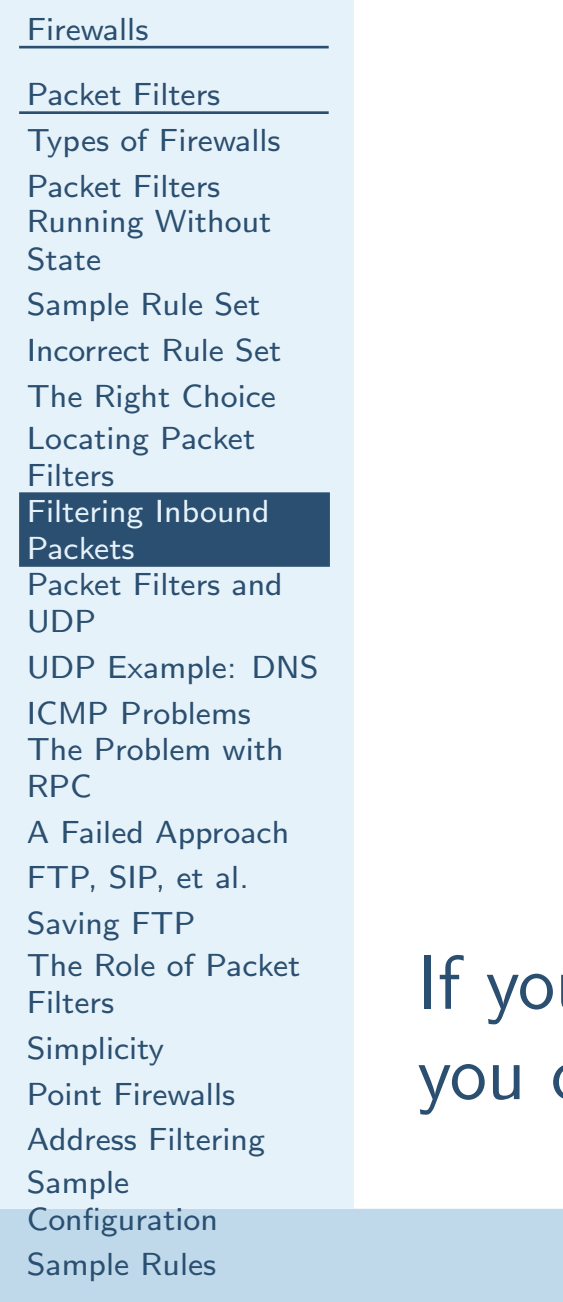

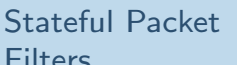

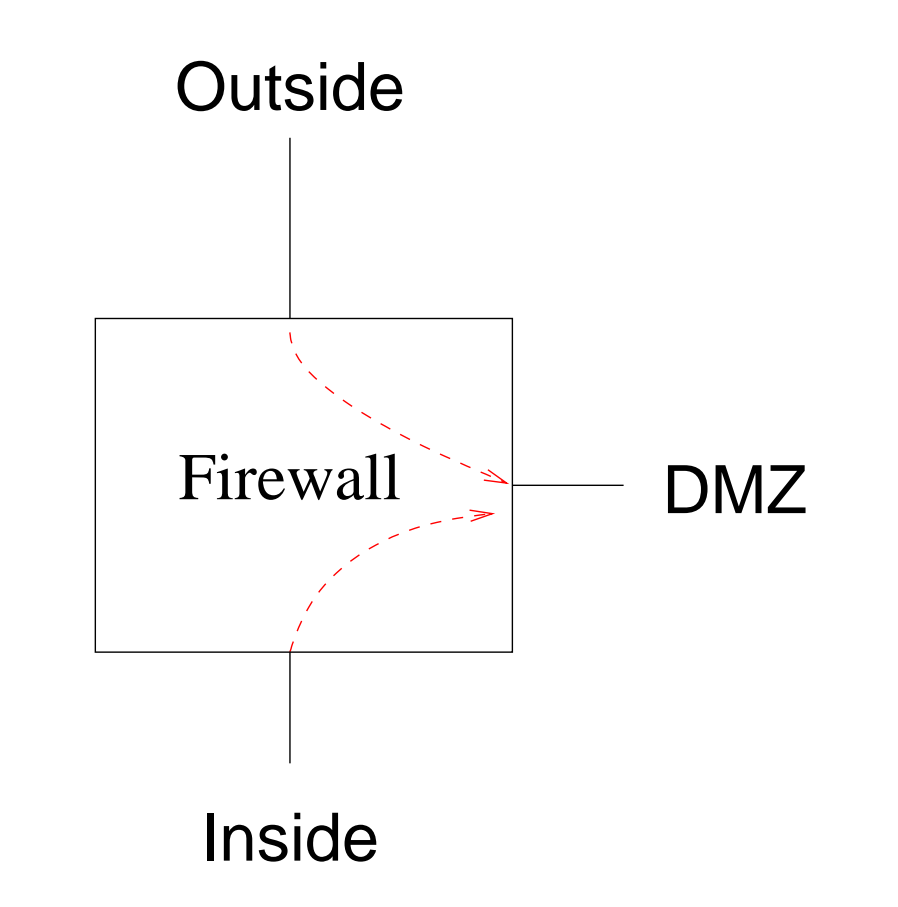

If you filter outbound packets to the DMZ link, you can't tell where they came from.

<span id="page-23-0"></span>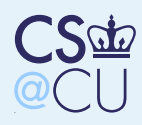

■

■

# Packet Filters and UDP

#### **[Firewalls](#page-0-0)**

[Packet](#page-14-0) FiltersTypes of [Firewalls](#page-15-0)[Packet](#page-16-0) Filters [Running](#page-17-0) Without**State** [Sample](#page-18-0) Rule Set[Incorrect](#page-19-0) Rule SetThe Right [Choice](#page-20-0) [Locating](#page-21-0) Packet**Filters**  [Filtering](#page-22-0) Inbound**Packets** [Packet](#page-23-0) Filters and

UDP UDP [Example:](#page-24-0) DNSICMP [Problems](#page-25-0) The [Problem](#page-26-0) withRPC

<sup>A</sup> Failed [Approach](#page-27-0)

[FTP,](#page-28-0) SIP, et al.

[Saving](#page-29-0) FTP

The Role of [Packet](#page-30-0)

**Filters** 

**[Simplicity](#page-31-0)** 

Point [Firewalls](#page-32-0)

Address [Filtering](#page-33-0)

Sample

[Configuration](#page-34-0)

[Sample](#page-35-0) Rules

[Stateful](#page-36-0) PacketFilters

 UDP has no notion of <sup>a</sup> connection. It is therefore impossible to distinguish <sup>a</sup> reply to <sup>a</sup>query—which should be permitted—from anintrusive packet.

Address-spoofing is easy — no connections

- At best, one can try to block known-dangerous ports. But that's <sup>a</sup> risky game.
- The safe solution is to permit UDP packets through to known-safe servers only.

<span id="page-24-0"></span>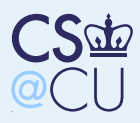

# UDP Example: DNS

#### **[Firewalls](#page-0-0)**

[Packet](#page-14-0) FiltersTypes of [Firewalls](#page-15-0)[Packet](#page-16-0) Filters [Running](#page-17-0) Without**State** [Sample](#page-18-0) Rule Set

[Incorrect](#page-19-0) Rule Set

The Right [Choice](#page-20-0)

[Locating](#page-21-0) Packet

**Filters** 

[Filtering](#page-22-0) Inbound

**Packets** 

 [Packet](#page-23-0) Filters andUDP

### UDP [Example:](#page-24-0) DNS

ICMP [Problems](#page-25-0) The [Problem](#page-26-0) withRPC

<sup>A</sup> Failed [Approach](#page-27-0)

■

[FTP,](#page-28-0) SIP, et al.

[Saving](#page-29-0) FTP

The Role of [Packet](#page-30-0)

**Filters** 

**[Simplicity](#page-31-0)** 

Point [Firewalls](#page-32-0)

Address [Filtering](#page-33-0)

Sample

[Configuration](#page-34-0)

[Sample](#page-35-0) Rules

[Stateful](#page-36-0) PacketFilters

■ Accepts queries on port <sup>53</sup> Block if handling internal queries only; allow if permitting external queries■What about recursive queries?

■ Bind local response socket to some other port; allow inbound UDP packets to it

 Or put the DNS machine in the DMZ, and run no other UDP services

 (Deeper issues with DNS semantics; stay tuned)

<span id="page-25-0"></span>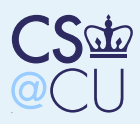

### ICMP Problems

#### **[Firewalls](#page-0-0)**

[Packet](#page-14-0) FiltersTypes of [Firewalls](#page-15-0)[Packet](#page-16-0) Filters

■

■

■

- [Running](#page-17-0) Without**State**
- [Sample](#page-18-0) Rule Set
- [Incorrect](#page-19-0) Rule Set
- The Right [Choice](#page-20-0)
- [Locating](#page-21-0) Packet
- **Filters**
- [Filtering](#page-22-0) Inbound
- **Packets**
- [Packet](#page-23-0) Filters andUDP

UDP [Example:](#page-24-0) DNS

### ICMP [Problems](#page-25-0)

 The [Problem](#page-26-0) withRPC

<sup>A</sup> Failed [Approach](#page-27-0)

[FTP,](#page-28-0) SIP, et al.

[Saving](#page-29-0) FTP

The Role of [Packet](#page-30-0)

**Filters** 

**[Simplicity](#page-31-0)** 

Point [Firewalls](#page-32-0)

Address [Filtering](#page-33-0)

Sample

[Configuration](#page-34-0)

[Sample](#page-35-0) Rules

[Stateful](#page-36-0) PacketFilters

 Often see ICMP packets in response to TCP or UDP packets

Important example: "Path MTU" response

- Must be allowed in or connectivity can break
- Simple packet filters can't match things up

<span id="page-26-0"></span>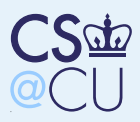

■

■

# The Problem with RPC

#### **[Firewalls](#page-0-0)**

[Packet](#page-14-0) FiltersTypes of [Firewalls](#page-15-0)[Packet](#page-16-0) Filters [Running](#page-17-0) Without**State** [Sample](#page-18-0) Rule Set

[Incorrect](#page-19-0) Rule Set

The Right [Choice](#page-20-0)

[Locating](#page-21-0) Packet

**Filters** 

[Filtering](#page-22-0) Inbound

**Packets** 

 [Packet](#page-23-0) Filters andUDP

UDP [Example:](#page-24-0) DNS

ICMP [Problems](#page-25-0) The [Problem](#page-26-0) withRPC

 <sup>A</sup> Failed [Approach](#page-27-0)[FTP,](#page-28-0) SIP, et al.

[Saving](#page-29-0) FTP

The Role of [Packet](#page-30-0)

**Filters** 

**[Simplicity](#page-31-0)** 

Point [Firewalls](#page-32-0)

Address [Filtering](#page-33-0)

Sample

[Configuration](#page-34-0)

[Sample](#page-35-0) Rules

[Stateful](#page-36-0) PacketFilters

 RPC services bind to random port numbers There's no way to know in advance which to block and which to permit■ Similar considerations apply to RPC clients Systems using RPC cannot be protected by

simple packet filters

<span id="page-27-0"></span>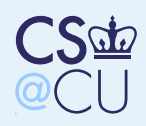

### <sup>A</sup> Failed Approach

#### **[Firewalls](#page-0-0)**

[Packet](#page-14-0) FiltersTypes of [Firewalls](#page-15-0)[Packet](#page-16-0) Filters [Running](#page-17-0) Without**State** [Sample](#page-18-0) Rule Set[Incorrect](#page-19-0) Rule SetThe Right [Choice](#page-20-0) [Locating](#page-21-0) Packet**Filters**  [Filtering](#page-22-0) Inbound**Packets**  [Packet](#page-23-0) Filters andUDPUDP [Example:](#page-24-0) DNS

ICMP [Problems](#page-25-0) The [Problem](#page-26-0) withRPC

### <sup>A</sup> Failed [Approach](#page-27-0)

[FTP,](#page-28-0) SIP, et al. [Saving](#page-29-0) FTP The Role of [Packet](#page-30-0)**Filters [Simplicity](#page-31-0)** Point [Firewalls](#page-32-0)

Address [Filtering](#page-33-0)

Sample

[Configuration](#page-34-0)

[Sample](#page-35-0) Rules

[Stateful](#page-36-0) PacketFilters

One will sometimes read "just block low-numberedUDP ports".

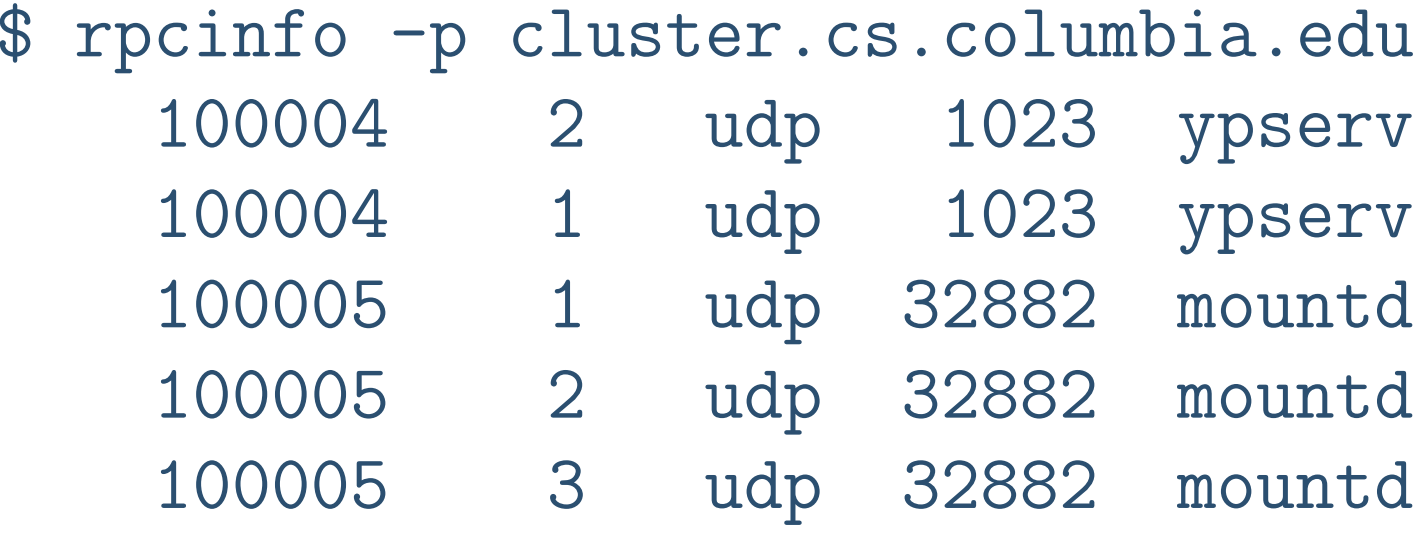

The precise patterns are implementation-specific

<span id="page-28-0"></span>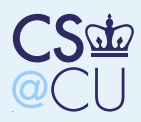

# FTP, SIP, et al.

#### **[Firewalls](#page-0-0)**

[Packet](#page-14-0) FiltersTypes of [Firewalls](#page-15-0)[Packet](#page-16-0) Filters [Running](#page-17-0) Without**State** 

■

■

[Sample](#page-18-0) Rule Set

[Incorrect](#page-19-0) Rule Set

The Right [Choice](#page-20-0)

[Locating](#page-21-0) Packet

**Filters** 

[Filtering](#page-22-0) Inbound

**Packets** 

 [Packet](#page-23-0) Filters andUDP

UDP [Example:](#page-24-0) DNS

ICMP [Problems](#page-25-0) The [Problem](#page-26-0) withRPC

<sup>A</sup> Failed [Approach](#page-27-0)

### [FTP,](#page-28-0) SIP, et al.

[Saving](#page-29-0) FTP The Role of [Packet](#page-30-0)**Filters [Simplicity](#page-31-0)** Point [Firewalls](#page-32-0)Address [Filtering](#page-33-0)Sample [Configuration](#page-34-0)[Sample](#page-35-0) Rules

[Stateful](#page-36-0) PacketFilters

FTP clients (and some other services) use secondary channels

 Again, these live on random port numbers Simple packet filters cannot handle this

<span id="page-29-0"></span>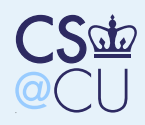

# Saving FTP

■

■

#### **[Firewalls](#page-0-0)**

[Packet](#page-14-0) FiltersTypes of [Firewalls](#page-15-0)[Packet](#page-16-0) Filters [Running](#page-17-0) Without**State** [Sample](#page-18-0) Rule Set

[Incorrect](#page-19-0) Rule Set

The Right [Choice](#page-20-0)

[Locating](#page-21-0) Packet

**Filters** 

[Filtering](#page-22-0) Inbound

**Packets** 

 [Packet](#page-23-0) Filters andUDP

UDP [Example:](#page-24-0) DNS

ICMP [Problems](#page-25-0) The [Problem](#page-26-0) withRPC

<sup>A</sup> Failed [Approach](#page-27-0)

[FTP,](#page-28-0) SIP, et al.

### [Saving](#page-29-0) FTP

 The Role of [Packet](#page-30-0)**Filters [Simplicity](#page-31-0)** Point [Firewalls](#page-32-0)

Address [Filtering](#page-33-0)

Sample

[Configuration](#page-34-0)

[Sample](#page-35-0) Rules

[Stateful](#page-36-0) PacketFilters

- By default, FTP clients send <sup>a</sup> PORT command to specify the address for an inboundconnection
- **If the PASV command is used instead, the data** channel uses <sup>a</sup> separate outbound connection If local policy permits arbitrary outbound connections, this works well

<span id="page-30-0"></span>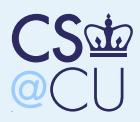

### The Role of Packet Filters

#### **[Firewalls](#page-0-0)**

[Packet](#page-14-0) FiltersTypes of [Firewalls](#page-15-0)[Packet](#page-16-0) Filters [Running](#page-17-0) Without**State** [Sample](#page-18-0) Rule Set

■

■

■

[Incorrect](#page-19-0) Rule Set

The Right [Choice](#page-20-0)

[Locating](#page-21-0) Packet

**Filters** 

[Filtering](#page-22-0) Inbound

**Packets** 

 [Packet](#page-23-0) Filters andUDP

UDP [Example:](#page-24-0) DNS

ICMP [Problems](#page-25-0) The [Problem](#page-26-0) withRPC

<sup>A</sup> Failed [Approach](#page-27-0)

[FTP,](#page-28-0) SIP, et al.

[Saving](#page-29-0) FTP

 The Role of [Packet](#page-30-0)Filters

**[Simplicity](#page-31-0)** 

Point [Firewalls](#page-32-0)

Address [Filtering](#page-33-0)

Sample

[Configuration](#page-34-0)

[Sample](#page-35-0) Rules

[Stateful](#page-36-0) PacketFilters

 Packet filters are not very useful as general-purpose firewalls That said, they have their place Several special situations where they're perfect

<span id="page-31-0"></span>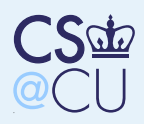

# **Simplicity**

■

#### **[Firewalls](#page-0-0)**

[Packet](#page-14-0) FiltersTypes of [Firewalls](#page-15-0)[Packet](#page-16-0) Filters [Running](#page-17-0) Without**State** [Sample](#page-18-0) Rule Set[Incorrect](#page-19-0) Rule SetThe Right [Choice](#page-20-0) [Locating](#page-21-0) Packet**Filters**  [Filtering](#page-22-0) Inbound**Packets**  [Packet](#page-23-0) Filters andUDP UDP [Example:](#page-24-0) DNSICMP [Problems](#page-25-0) The [Problem](#page-26-0) withRPC <sup>A</sup> Failed [Approach](#page-27-0)[FTP,](#page-28-0) SIP, et al.

[Saving](#page-29-0) FTP The Role of [Packet](#page-30-0)**Filters** 

### [Simplicity](#page-31-0)

Point [Firewalls](#page-32-0)

Address [Filtering](#page-33-0)

Sample

[Configuration](#page-34-0)

[Sample](#page-35-0) Rules

[Stateful](#page-36-0) PacketFilters

- ■ Packet filters are very simple, and can protect some simple environments
	- Virtually all routers have the facility built in

<span id="page-32-0"></span>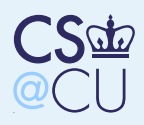

### Point Firewalls

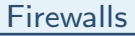

[Packet](#page-14-0) FiltersTypes of [Firewalls](#page-15-0)[Packet](#page-16-0) Filters [Running](#page-17-0) Without**State** [Sample](#page-18-0) Rule Set[Incorrect](#page-19-0) Rule SetThe Right [Choice](#page-20-0) [Locating](#page-21-0) Packet**Filters**  [Filtering](#page-22-0) Inbound**Packets**  [Packet](#page-23-0) Filters andUDP

UDP [Example:](#page-24-0) DNS

ICMP [Problems](#page-25-0) The [Problem](#page-26-0) withRPC

<sup>A</sup> Failed [Approach](#page-27-0)

[FTP,](#page-28-0) SIP, et al.

[Saving](#page-29-0) FTP

The Role of [Packet](#page-30-0)

**Filters** 

**[Simplicity](#page-31-0)** 

Point [Firewalls](#page-32-0)

Address [Filtering](#page-33-0)Sample [Configuration](#page-34-0)[Sample](#page-35-0) Rules

[Stateful](#page-36-0) PacketFilters

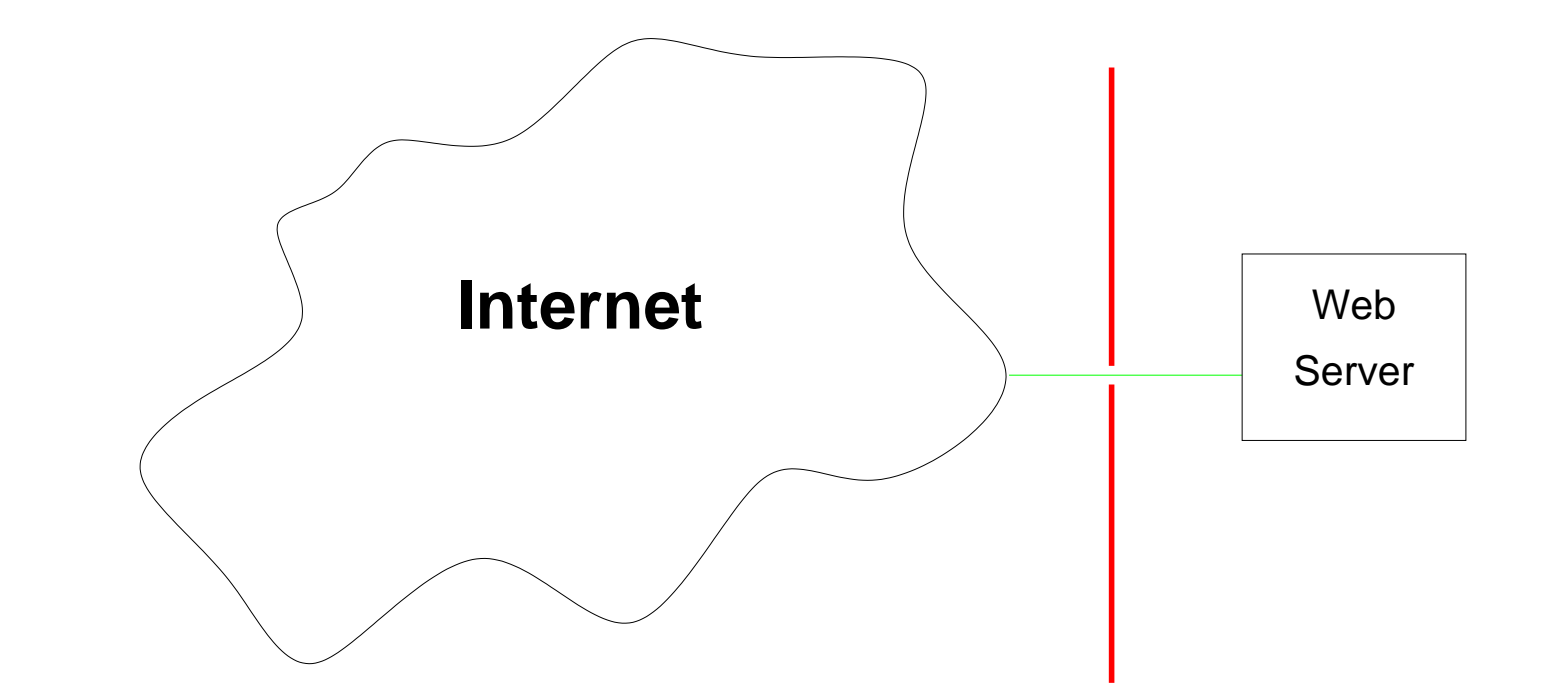

Allow in ports 80 and 443. Block everything else. This is <sup>a</sup> Web server appliance — it shouldn't doanything else! But  $-$  it may have necessary internal services for site administration.

<span id="page-33-0"></span>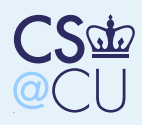

# Address Filtering

#### **[Firewalls](#page-0-0)**

[Packet](#page-14-0) FiltersTypes of [Firewalls](#page-15-0)[Packet](#page-16-0) Filters [Running](#page-17-0) Without**State** [Sample](#page-18-0) Rule Set[Incorrect](#page-19-0) Rule SetThe Right [Choice](#page-20-0) [Locating](#page-21-0) Packet**Filters**  [Filtering](#page-22-0) Inbound**Packets**  [Packet](#page-23-0) Filters andUDP UDP [Example:](#page-24-0) DNSICMP [Problems](#page-25-0) The [Problem](#page-26-0) withRPC <sup>A</sup> Failed [Approach](#page-27-0)[FTP,](#page-28-0) SIP, et al. [Saving](#page-29-0) FTP The Role of [Packet](#page-30-0)**Filters [Simplicity](#page-31-0)** Point [Firewalls](#page-32-0)Address [Filtering](#page-33-0)

■

Sample [Configuration](#page-34-0)[Sample](#page-35-0) Rules

[Stateful](#page-36-0) PacketFilters

■ At the border, block internal addresses fromcoming in from the outside**Similarly, prevent fake addresses from going** out

<span id="page-34-0"></span>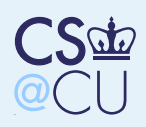

**Filters** 

# Sample Configuration

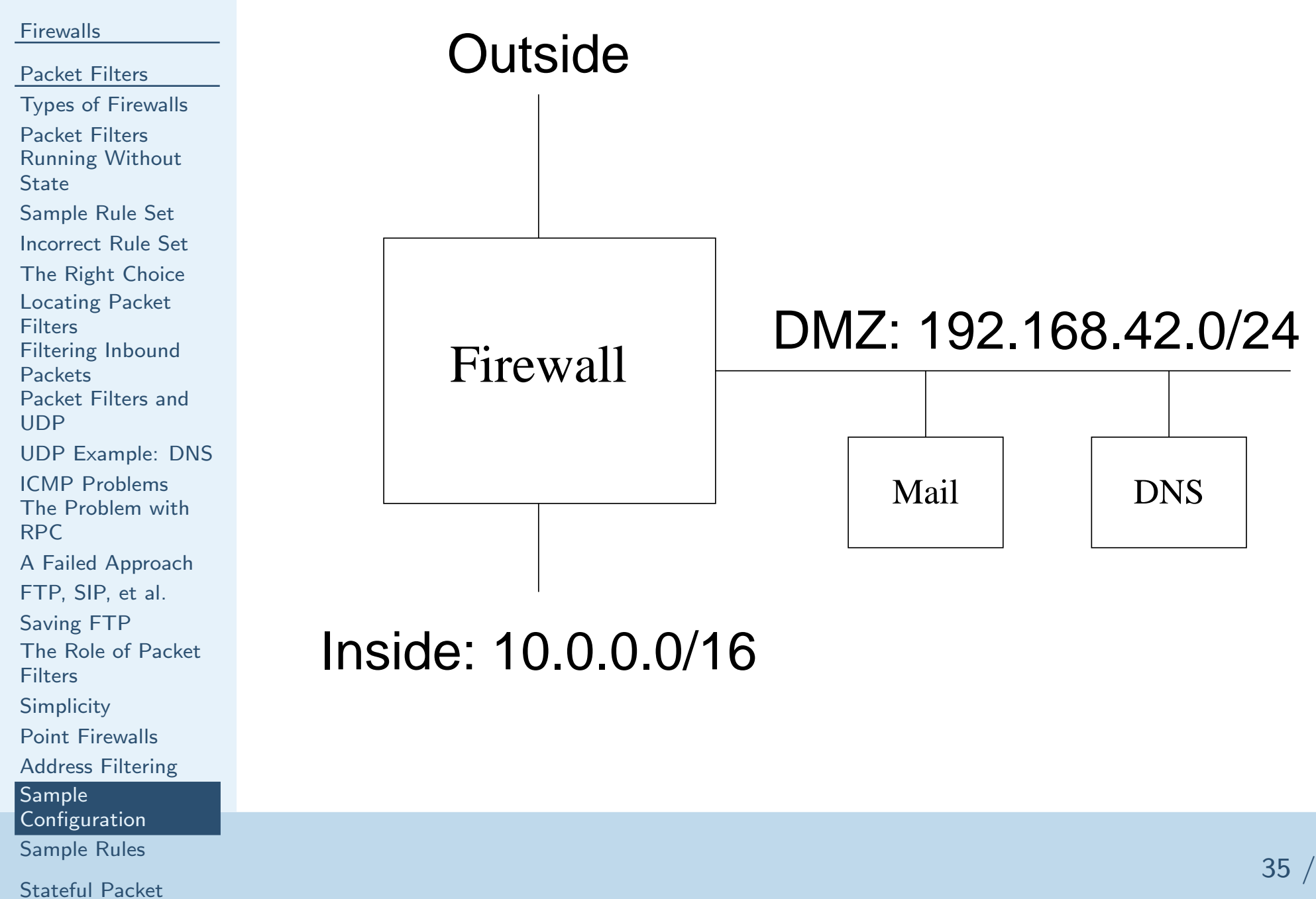

<span id="page-35-0"></span>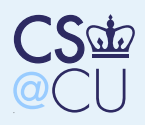

### Sample Rules

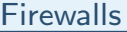

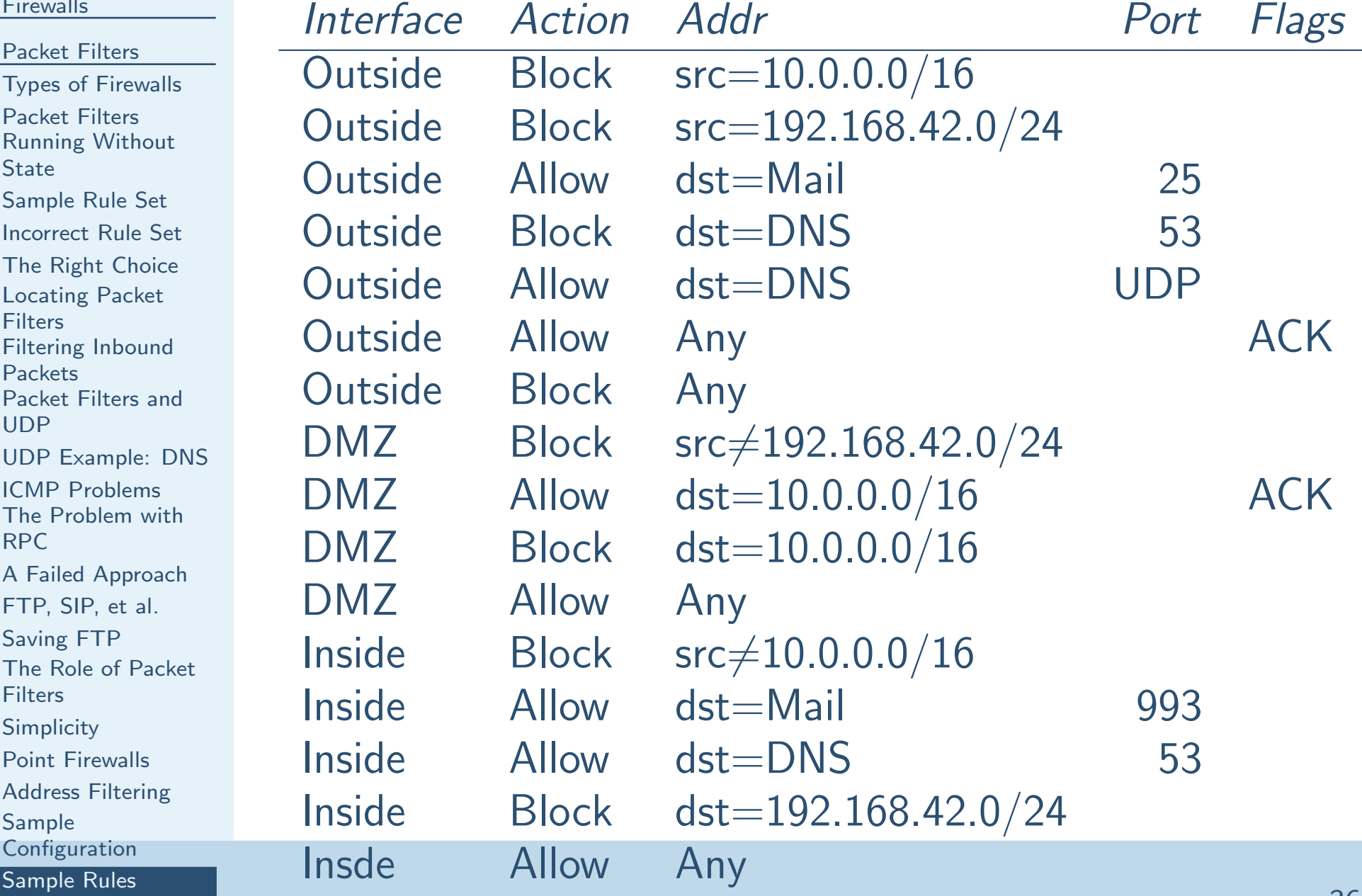

[Stateful](#page-36-0) Packet**Filters** 

<span id="page-36-0"></span>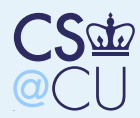

### **[Firewalls](#page-0-0)**

[Packet](#page-14-0) Filters

[Stateful](#page-36-0) PacketFilters [Stateful](#page-37-0) Packet**Filters**  [Keeping](#page-38-0) State [Problems](#page-39-0) Solved [Remaining](#page-40-0) ProblemsNetwork Address**[Translators](#page-41-0)** [Comparison](#page-42-0)

# Stateful Packet Filters

<span id="page-37-0"></span>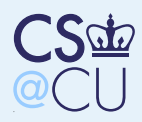

### Stateful Packet Filters

#### **[Firewalls](#page-0-0)**

[Packet](#page-14-0) Filters[Stateful](#page-36-0) Packet**Filters** [Stateful](#page-37-0) Packet

■

■

■

**Filters** 

[Keeping](#page-38-0) State[Problems](#page-39-0) Solved [Remaining](#page-40-0) ProblemsNetwork Address

**[Translators](#page-41-0)** 

[Comparison](#page-42-0)

 Most common type of packet filter Solves many  $-$  but not all  $-$  of the problems with simple packet filters

Requires per-connection state in the firewall

<span id="page-38-0"></span>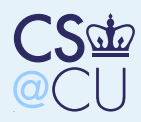

■

■

### Keeping State

#### **[Firewalls](#page-0-0)**

[Packet](#page-14-0) Filters

[Stateful](#page-36-0) Packet

**Filters** 

[Stateful](#page-37-0) Packet

**Filters** 

### [Keeping](#page-38-0) State

 [Problems](#page-39-0) Solved [Remaining](#page-40-0) ProblemsNetwork Address**[Translators](#page-41-0)** [Comparison](#page-42-0)

 When <sup>a</sup> packet is sent out, record that Associate inbound packet with state created by outbound packet

<span id="page-39-0"></span>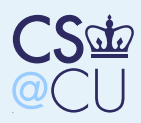

### Problems Solved

### **[Firewalls](#page-0-0)**

[Packet](#page-14-0) Filters

■

■

■

[Stateful](#page-36-0) Packet

**Filters** 

[Stateful](#page-37-0) Packet

**Filters** 

[Keeping](#page-38-0) State

[Problems](#page-39-0) Solved

 [Remaining](#page-40-0) ProblemsNetwork Address**[Translators](#page-41-0)** [Comparison](#page-42-0)

 Can handle UDP query/response Can associate ICMP packets with connection Solves some of the inbound/outbound filtering issues — but state tables still need to beassociated with inbound packetsStill need to block against address-spoofing

<span id="page-40-0"></span>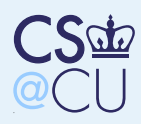

# Remaining Problems

#### **[Firewalls](#page-0-0)**

[Packet](#page-14-0) Filters

■

■

■

[Stateful](#page-36-0) Packet

**Filters** 

[Stateful](#page-37-0) Packet

**Filters** 

[Keeping](#page-38-0) State

[Problems](#page-39-0) Solved

[Remaining](#page-40-0) Problems

Network Address**[Translators](#page-41-0)** 

[Comparison](#page-42-0)

 Still have problems with secondary ports Still have problems with RPCStill have problems with complex semantics (i.e., DNS)

<span id="page-41-0"></span>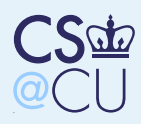

### Network Address Translators

### **[Firewalls](#page-0-0)**

- [Packet](#page-14-0) Filters
- [Stateful](#page-36-0) Packet

■

■

- **Filters**
- [Stateful](#page-37-0) Packet
- **Filters**
- [Keeping](#page-38-0) State
- [Problems](#page-39-0) Solved
- [Remaining](#page-40-0) Problems
- Network Address**[Translators](#page-41-0)**
- [Comparison](#page-42-0)
- Translates source address (and sometimes port numbers)
- Primary purpose: coping with limited number of <sup>g</sup>lobal IP addresses
- Sometimes marketed as <sup>a</sup> very strong firewall is it?
- $\blacksquare$  It's not really stronger than a stateful packet filter

<span id="page-42-0"></span>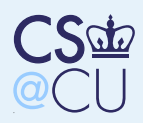

### Comparison

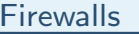

[Packet](#page-14-0) Filters[Stateful](#page-36-0) Packet**Filters**  [Stateful](#page-37-0) Packet**Filters** [Keeping](#page-38-0) State [Problems](#page-39-0) Solved [Remaining](#page-40-0) ProblemsNetwork Address**[Translators](#page-41-0)** [Comparison](#page-42-0)

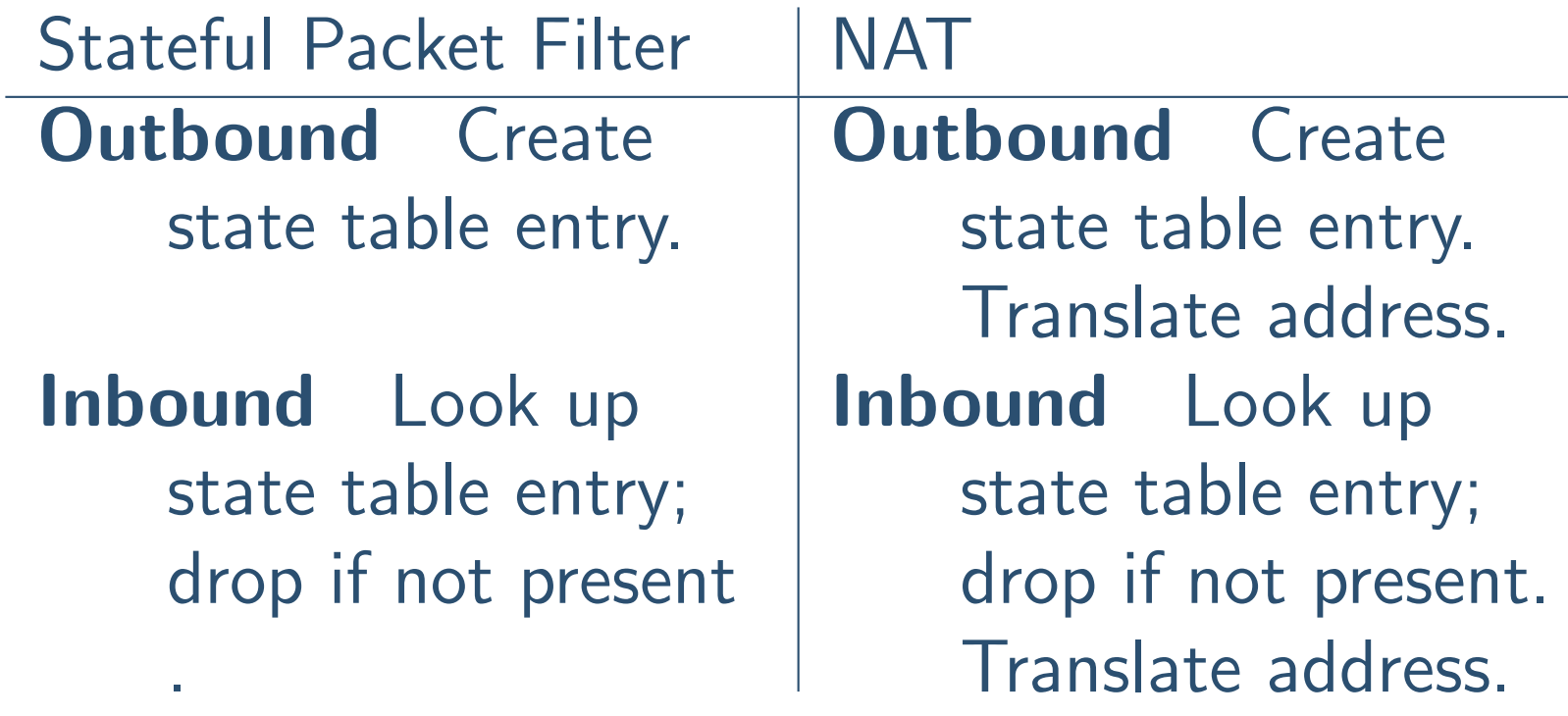

The lookup phase and the decision to pass or dropthe packet are identical; all that changes iswhether or not addresses are translated.